## Nachrichten in einer Einstellung

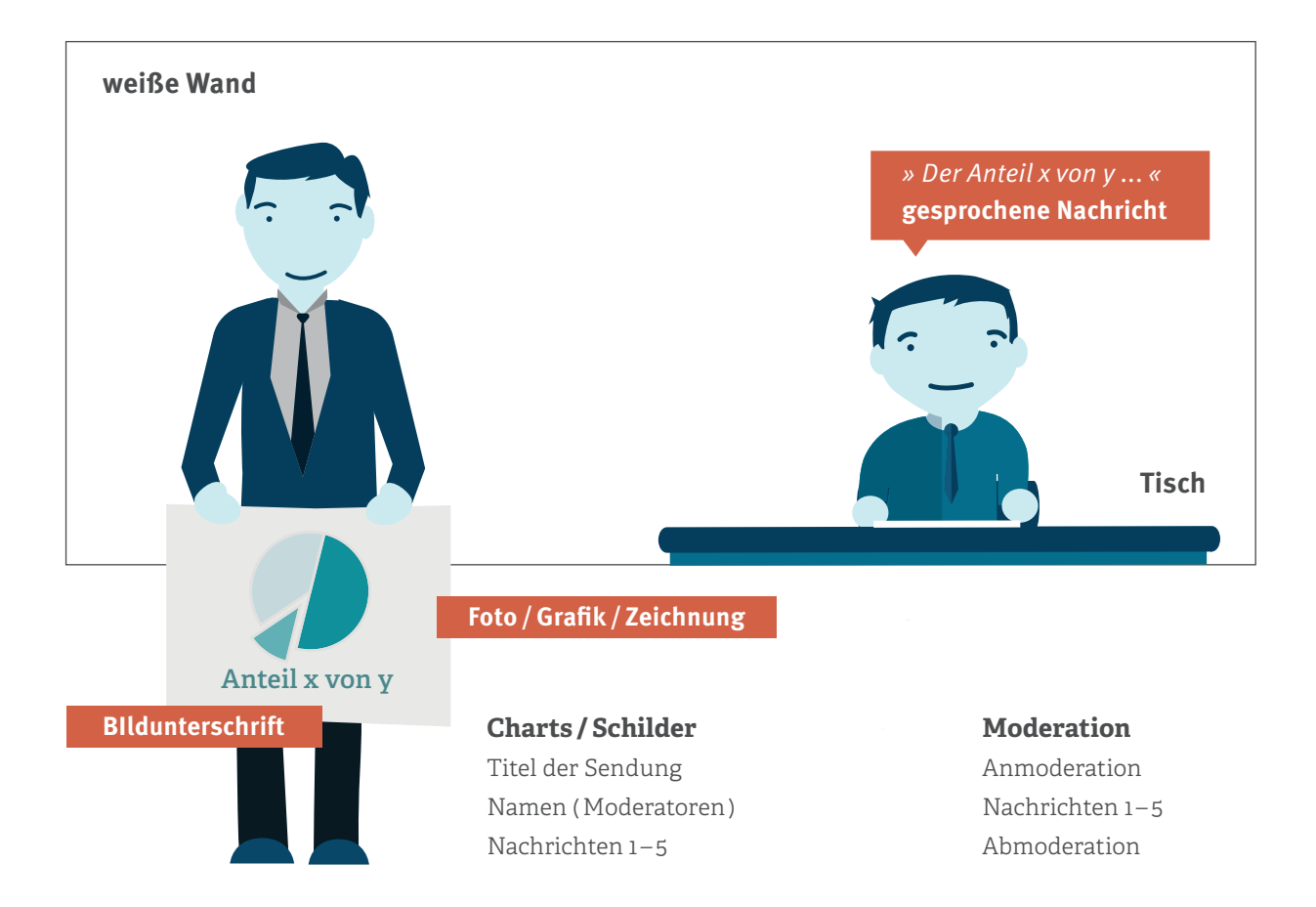